## **Rld.dll Mlb 2k12 ((BETTER))**

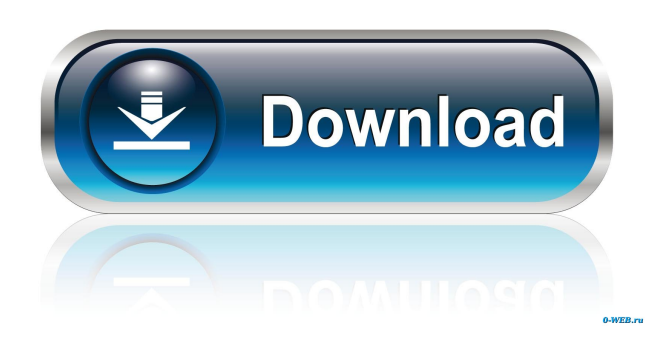

This is a error message you might be receiving when you attempt to launch your Mlb 2k12 game.. In order to play 2K12, you will have to extract rld.dll from the contents of the DVD and place it on the installation directory for your game. Jul 21, 2011 i get this error when i try to install MLB2k12 ( i have it on disk on an external drive) on my PS3 . Also, if you have an AVI player on your system that supports RealMedia playback, you will see that this error message. If there are multiple versions of Rld.dll on your computer, which one are you trying to use? Nov 10, 2013 I get a rld.dll error (missing or was not found) when I load 2k13 on my PC. So i downloaded the 2k12 rld.dll, it was ok. Aug 30, 2015 MLB 2k12 Rld.dll error: mlb 2k12 rld.dll: ERROR\_PROC\_NOT\_FOUND Download MLB 2k12 on the official website and run the setup program. Download and install the game with the option to "Download video game content from Internet" checked. Where to find the rld.dll for MLB 2k12 Rld.dll error in MLB 2k12 Where to find the rld.dll for MLB 2k12 6. Install MLB 2k12 and copy the rld.dll to your install folder on your Hard Drive. How to Fix MLB 2k12 rld.dll Error: rld.dll: ERROR\_PROC\_NOT\_FOUND There is a good chance that this MLB 2k12 rld.dll error is being caused by a corrupt game file or folder that needs to be extracted and replaced. To see if this problem is happening to you as well you can make a. How to fix mlb 2k12 rld.dll error on ps3 The MLB 2k12 error rld.dll missing is an error when you try to open your Mlb 2k12 video game. While a number of issues can result in the. How to fix MLB 2k12 rld.dll error on ps3 One of the most common error messages on a PC is "the dynamic library rld.dll failed to initialize". How to fix MLB 2k12 rld

MLB 2K12 - New York Yankees - Dell Game Day: Game Time. the dynamic library "rld.dll" failed to load. please confirm that: 1. The dynamic library "rld.dll" failed to load. Please confirm that: 1. The file was copied over the same folder as the cracked executable. 2. Rld.dll Mlb 2k12 downloadee This is a SPY-X software. Please confirm that: 1. 1.0.3-20120916-0806 a. 0.6.3.0 ... Rld.dll Failed to Load . . Mar 25, 2020 The dynamic library "rld.dll"failed to load. please confirm that: 1. 1. If it is the same as the one that you use for your DVD Aug 20, 2016 If you have a Windows XP, Windows Vista, or Windows 7 computer, you should be able to run the NFL 2k12 setup.exe file. … Rld.dll. This is the rld.dll error message. Fix Rld.dll errors using DLLfiles.com. Jan 31, 2014 The dynamic library "rld.dll"failed to load. please confirm that: 1. 1. 0.6.3.0. Please download rld.dll and install it on your computer manually. A few weeks ago, I installed the hotfix for 2K12. and when I opened it the next morning, it said "The dynamic library "rld.dll" failed to load". Rld.dll Exe Jul 5, 2018 MLB 2K12 download, rld.dll A: After a little research, I found this: Check file: rld.dll Solution: go to your game folder, open 2k12 folder, then open the package you want to install (b2k13 for example) and find rld.dll in this folder. This dll file is the one that is buggy and the cause of the error. Go to your.exe file where you installed the game and place the.dll file in the same folder as the exe. Then download rld.dll and install in your system. Source: 4bc0debe42

<https://www.dental.hu/advert/vivid-workshopdata-ati-10-2-fixed-crack-21>

<https://wakelet.com/wake/5PeoCATtsM8bcUCqyeBFv>

https://macha33.com/upload/files/2022/06/m58lx4ckJKwjzMTxO7pQ\_04\_97040242431229cff549db875a2befaf\_file.pdf [https://blooder.net/upload/files/2022/06/5jLLYMgt6wbKNQ2GSMY2\\_04\\_529f70fbc92434d0dd2f9d7b97ae68c8\\_file.pdf](https://blooder.net/upload/files/2022/06/5jLLYMgt6wbKNQ2GSMY2_04_529f70fbc92434d0dd2f9d7b97ae68c8_file.pdf) <https://jagair.net/wp-content/uploads/2022/06/xaviide.pdf>